Организационнотехнологическое обеспечение пробного ЕГЭ в 2012 году

2012 год

**Правила для ответственного организатора и организатора в аудитории**

#### **1. Подготовительный этап проведения ЕГЭ в ППЭ.**

- **1.1.** Все организаторы, назначенные в данный ППЭ, обязаны **не менее чем за один день** до проведения ЕГЭ пройти подробный инструктаж всех категорий организаторов по процедуре проведения экзамена, по заполнению области регистрации бланков ЕГЭ, по оформлению необходимых документов после экзамена. Факт прохождения инструктажа и ознакомления с инструктивными материалами должен быть подтвержден личной подписью каждого организатора в подготовленной руководителем ППЭ ведомости.
- Лица, не прошедшие обучение и инструктаж, не могут быть допущены к проведению ЕГЭ.

 **1.2.** Организаторы **не позднее, чем за 2 часа** до начала экзамена должны явиться в ППЭ, зарегистрироваться у руководителя ППЭ и получить у него информацию о распределении по аудиториям. При себе необходимо иметь документ, удостоверяющий личность.

 *Примечание. Распределение организаторов по аудиториям производится автоматизировано. Распределение происходит непосредственно в ППЭ в день проведения экзамена*

#### **1.3.** Организаторы должны пройти краткий инструктаж руководителя ППЭ по процедуре проведения ЕГЭ в ППЭ.

- **1.4.** Организаторы должны получить у руководителя ППЭ пакет документов:
- списки участников ЕГЭ на аудиторию (**форма ППЭ- 05-01 в 2 х экземплярах**);
- ведомость учета участников ЕГЭ и экзаменационных материалов в аудитории ППЭ **(форма ППЭ-05-02)**
- протокол проведения ЕГЭ в аудитории (**форма ППЭ-12-01**);
- ведомость коррекции персональных данных участников ЕГЭ в аудитории **(форма ППЭ-12-02)**
- бланки подачи апелляции по вопросам установленного порядка проведения ЕГЭ (**форма ППЭ-02**);
- табличку с номером аудитории
- памятку с используемой на данном экзамене кодировкой.

**1.5.** Организаторы должны пройти в аудиторию и проверить ее готовность к экзамену.

- **1.6.** Организаторы должны прикрепить к двери аудитории один экземпляр списка участников ЕГЭ (**форма ППЭ-05-01**).
- **1.7.** Организаторы должны заранее подготовить на досках необходимую информацию для заполнения бланков регистрации в соответствии с полученной у руководителя ППЭ памяткой с кодировкой, используемой на конкретном экзамене.

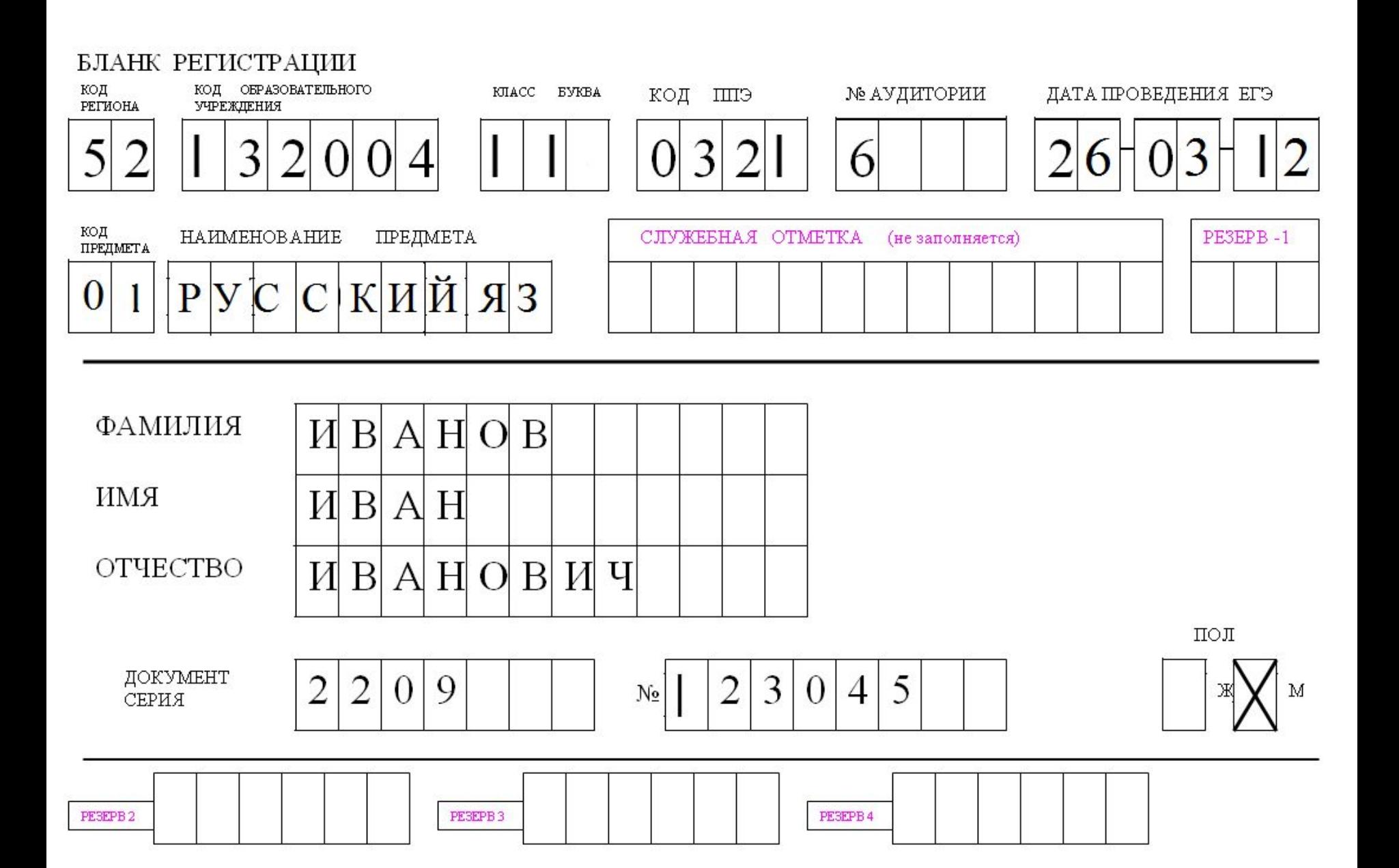

#### **1.8.** *Ответственный* организатор *за 45 минут до начала экзамена* должен пройти к входу в ППЭ с табличкой номера аудитории и встречать участников ЕГЭ.

#### **Организатор при входе участников ЕГЭ в аудиторию:**

должен сверить данные документа, удостоверяющие личность участника экзамена с данными, представленными в соответствующей ведомости (форма ППЭ-05 – 02), в случае обнаружения ошибок, в документе удостоверяющего личность, заполняется ведомость коррекции персональных данных (форма ППЭ-12-02) и делается соответствующая отметка в форме ППЭ- 05-02,

указать участнику экзамена его место в аудитории, при этом следить за тем, чтобы все лишние вещи были оставлены на специально выделенном столе у входа внутри аудитории

# 1.9. Действия организаторов **в аудитории** до начала экзамена

Проследить за правильностью рассадки участников ЕГЭ

Провести инструктаж участников ЕГЭ по процедуре проведения экзамена (время отведенное на экзамен, порядок проведения экзамена, информация о подаче апелляции о нарушении установленного порядка проведения ЕГЭ и о несогласии с выставленными баллами и т.д.)

в соответствии с Порядком проведения ЕГЭ (п.37) при проведении инструктажа участников ЕГЭ организаторами в аудиториях **необходимо разъяснять**, кроме правил заполнения и работы с КИМами, ещё в обязательном порядке **права и правила поведения участников ЕГЭ**.

# **2. Проведение ЕГЭ в ППЭ.**

 **2.1.** Руководитель ППЭ (или помощник руководителя ППЭ) *не позднее, чем за 5 минут* до начала экзамена приносит в аудиторию доставочные спецпакеты с индивидуальными комплектами экзаменационных материалов (ИК), необходимое количество черновиков, а также дополнительные бланки ответов № 2, а так же комплекты возвратных доставочных пакетов (1 комплект состоит из трех пакетов с формой ППЭ-11-01) и передает их организаторам в аудиториях.

# **•• | ОТВЕТСТВЕННЫЙ**<br>ОРГАНИЗАТЕ **ОРГАНИЗАТОР в АУДИТОРИИ:**

- В **10:00** демонстрирует участникам ЕГЭ целостность упаковки доставочного пакета с ИК;
- Аккуратно вскрывает пакет, в котором находятся 15 ИК или 5 ИК, фиксирует дату и время вскрытия в протоколе проведения ЕГЭ в аудитории (форма ППЭ-12-01);
- Раздаёт ИК и черновики участникам экзамена в соответствии с фактическим числом участников ЕГЭ, находящихся в аудитории;
- Не позднее 10.05 даёт указание участникам ЕГЭ вскрыть ИК и проверить их содержимое.

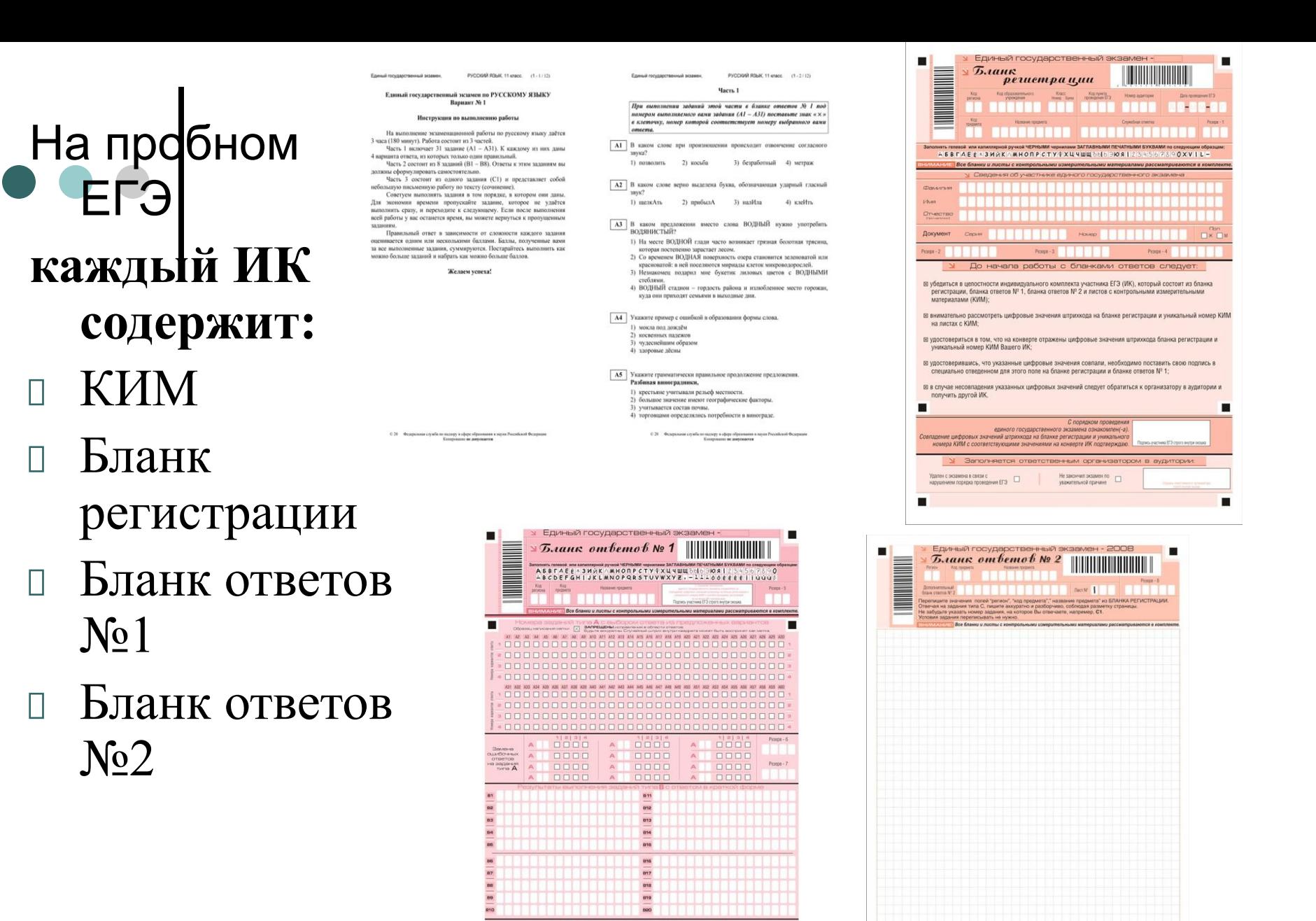

 $\mathbf{B}$  $\,$  B  $\mathbf{B}$ 

При недостатке места для ответа используйте оборотную сторону бланка

## **УЧАСТНИК ЕГЭ в аудитории:**

- **Проверяет целостность ИК и аккуратно вскрывает конверт!** (*В конверте должны быть КИМ, бланк регистрации, бланк №1, бланк №2 )*
- **Проверяет наличие всех бланков в конверте и отсутствие типографского брака**

 *На пробном экзамене на бланках отсутствуют штрихкоды, поэтому, для связки индивидуальной работы, участники ЕГЭ проставляют на месте штрихкода всех бланков - № аудитории и № своего места через дефис: 1 – 1А; 4 – 3В и т.д.*

# *ЗАПОЛНЕНИЕ БЛАНКОВ*

Все *бланки ЕГЭ* заполняются яркими **черными** чернилами *гелевой ручки.*

 **Категорически запрещается**:

- ✔ делать в полях бланков, вне полей бланков или в полях, заполненных типографским способом, какиелибо записи и пометки, не относящиеся к содержанию полей бланков; *На штрихкоде ничего не пишется!*
- ✔ использовать для заполнения цветные ручки вместо черной, карандаш, средства для исправления («замазку» и т.д.);
- делать пометки о личности участника ЕГЭ на бланках ответов №1 и №2, а также на дополнительном бланке ответов №2.

Выпускник должен изображать каждую цифру и букву

во всех заполняемых полях бланка регистрации и бланков ответов, тщательно копируя образец ее написания из верхней части бланка с образцами написания символов.

Заполнять гелевой или капиллярной ручкой ЧЕРНЫМИ чернилами ЗАГЛАВНЫМИ ПЕЧАТНЫМИ БУКВАМИ по следующим образцам:  $A$  **B B**  $\Gamma$  $\Delta$  **E E**  $\times$  **3 ИЙК**  $\wedge$  **M Н ОПР СТУ Ф Х Ц Ч Ш Щ**  $\delta$  **616 ЭЮ Я | 234567890** ABCDEFGHIJKLMNOPQRSTUVWXYZ, - AAAÖ

# **Бланк регистрации**

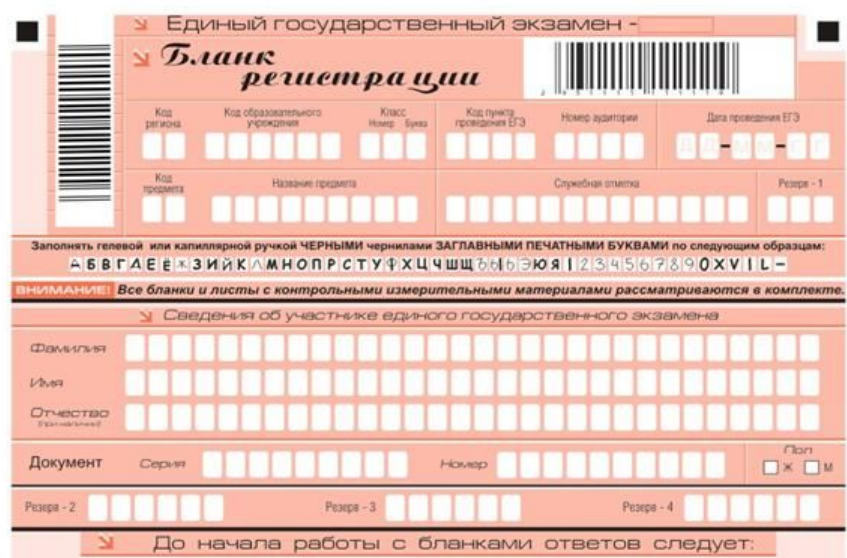

⊠ убедиться в целостности индивидуального комплекта участника ЕГЭ (ИК), который состоит из бланка регистрации, бланка ответов № 1, бланка ответов № 2 и листов с контрольными измерительными материалами (КИМ);

- на листах с КИМ:
- ⊠ удостовериться в том, что на конверте отражены цифровые значения штрихкода бланка регистрации и уникальный номер КИМ Вашего ИК:
- ⊠ удостоверившись, что указанные цифровые значения совпали, необходимо поставить свою подпись в специально отведенном для этого поле на бланке регистрации и бланке ответов № 1:
- ⊠ в случае несовпадения указанных цифровых значений следует обратиться к организатору в аудитории и получить другой ИК.

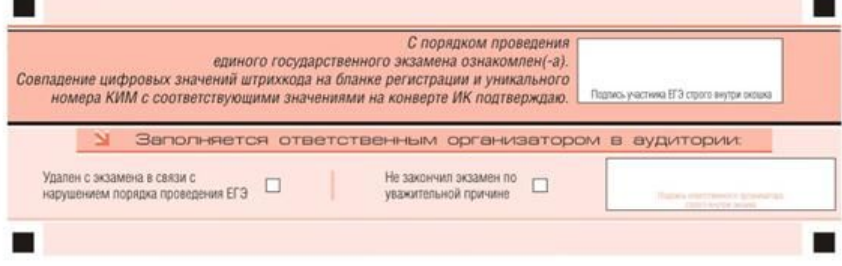

 Ответственный организатор проводит инструктаж и дает указание участникам ЕГЭ заполнить все поля **верхней части бланка** регистрации с помощью заранее подготовленной на доске информации (кроме полей для служебного использования «Служебная отметка», «Резерв-1»).

 $\blacksquare$ внимательно рассмотреть цифровые значения штрихкода на бланке регистрации и уникальный номер КИМ $I$ римечание,  $K$ анстах с КИМ; *бланках заполняется, начиная с первой позиции (в том числе и поля для занесения фамилии, имени и отчества участника ЕГЭ). Если участник ЕГЭ не имеет информации для заполнения поля, он должен оставить его пустым (не делать прочерков).*

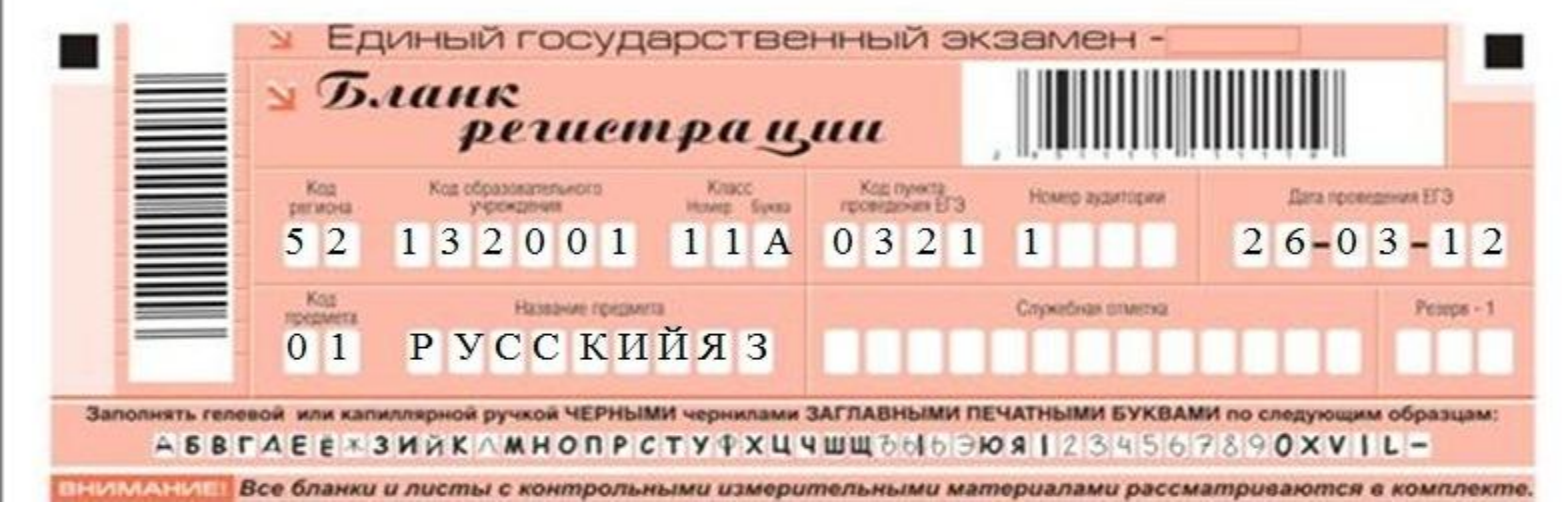

- $\Box$  код региона 52 (см. памятку с кодировкой, выданную руководителем ППЭ).
- код образовательного учреждения (код образовательного учреждения, в котором обучается выпускник (код образовательного учреждения, в котором поступающий получил пропуск на ЕГЭ), см. памятку с кодировкой, выданную руководителем ППЭ).
- класс: номер, буква (учащиеся школ указывают: **11А,Б,В**; выпускники прошлых лет - **ВПЛ**, студенты - **СПО** или **НПО** ).
- код ППЭ (см. памятку с кодировкой, выданную руководителем ППЭ).
- номер аудитории.
- дата проведения ЕГЭ в клеточках ДД пишем день (например, **28)**, в клеточках ММ – пишем месяц (например, **03**).
- код предмета (в соответствии с принятой кодировкой, см. памятку с кодировкой, выданную руководителем ППЭ).
- название предмета (название предмета, по которому проводится ЕГЭ (возможно в сокращении), например, **РУССКИЙ Я**).

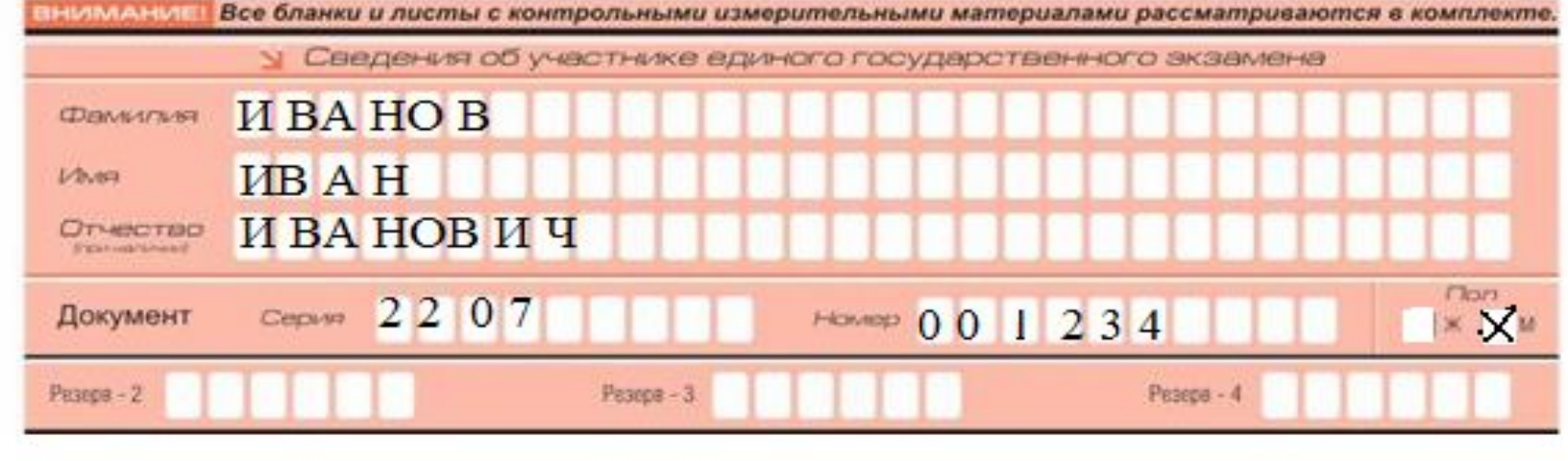

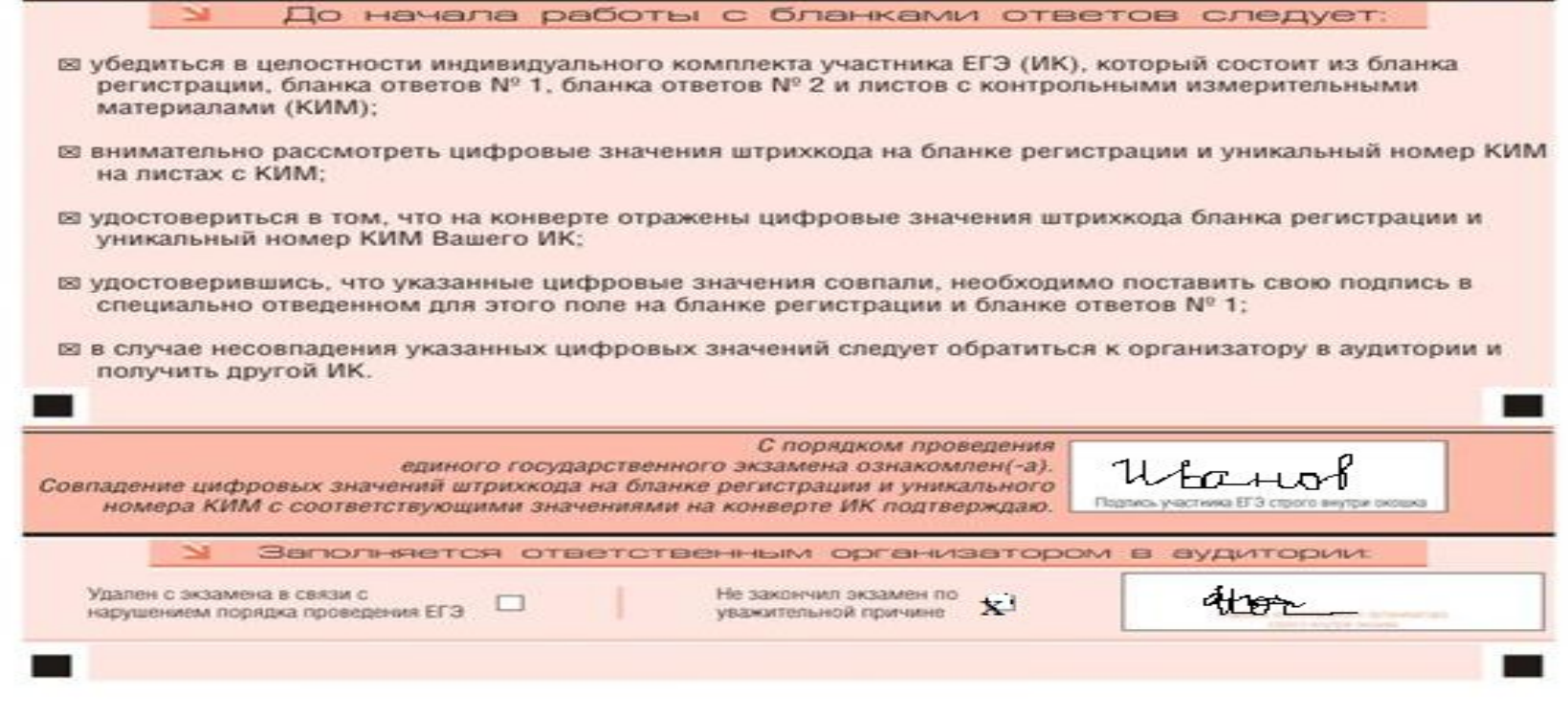

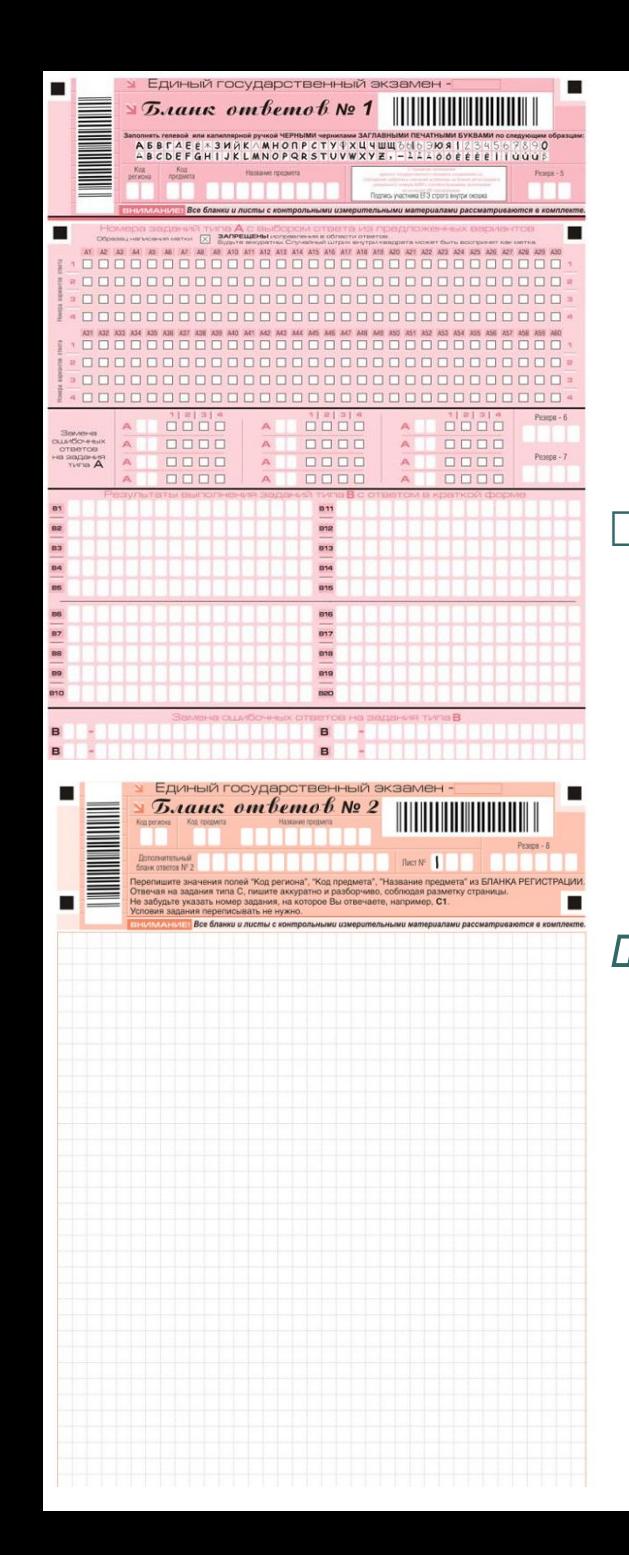

#### **Бланки ответов №1 и №2**

 Участник ЕГЭ заполняет регистрационные части всех бланков. Поля «Резерв-5», «Резерв-6», «Резерв-7», «Резерв-8» не заполняются.

 *Примечание. Информация для заполнения полей о коде региона, коде и названии предмета должна быть продублирована с информации, внесенной в бланк регистрации.*

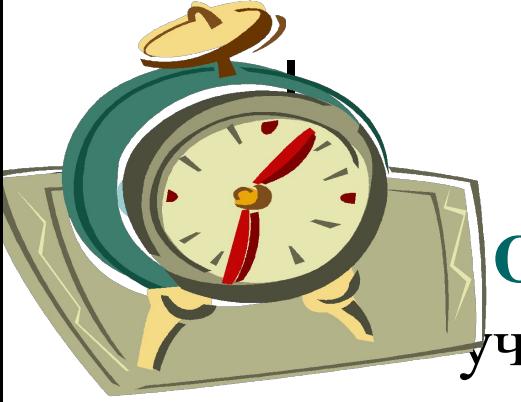

 **Организатор** выдает каждому участнику ЕГЭ черновик в 2-х листах.(черновики и КИМы необходимо подписать: ФИО полностью , № аудитории, личная подпись)

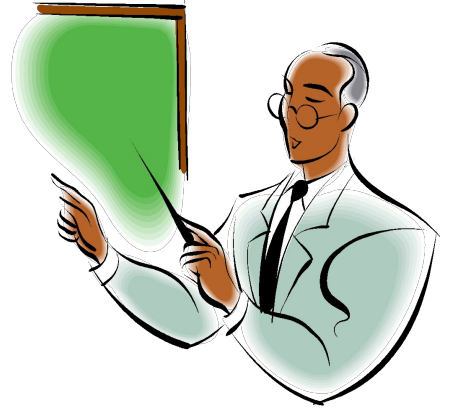

- **Ответственный организатор** объявляет о начале экзамена и фиксирует время начала и окончания экзамена на доске.
- *Примечание. Время, отведенное на инструктаж и заполнение регистрационных частей бланков, в общее время не включается!*

## *Для сведения:* **Бланк ответов №1**

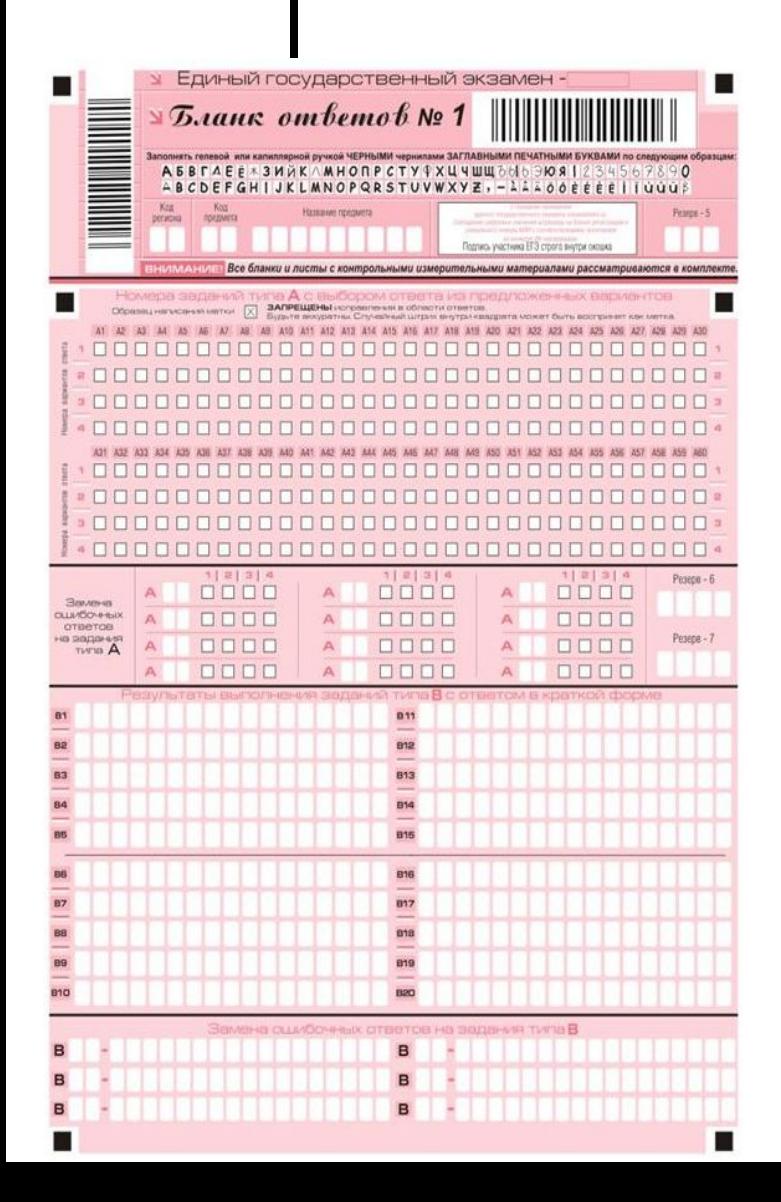

 **При выборе ответа на задания типа А** можно выбрать **только один** вариант ответа, пометив его крестиком «**Х**». Линия метки («крестик») в полях не должна быть слишком толстой. Если ручка оставляет слишком толстую линию, то вместо крестика в поле нужно провести только одну диагональ квадрата (любую).

 **PS: На математике таких заданий нет**

## *Рис. 7. Область ответов на задания типа А*

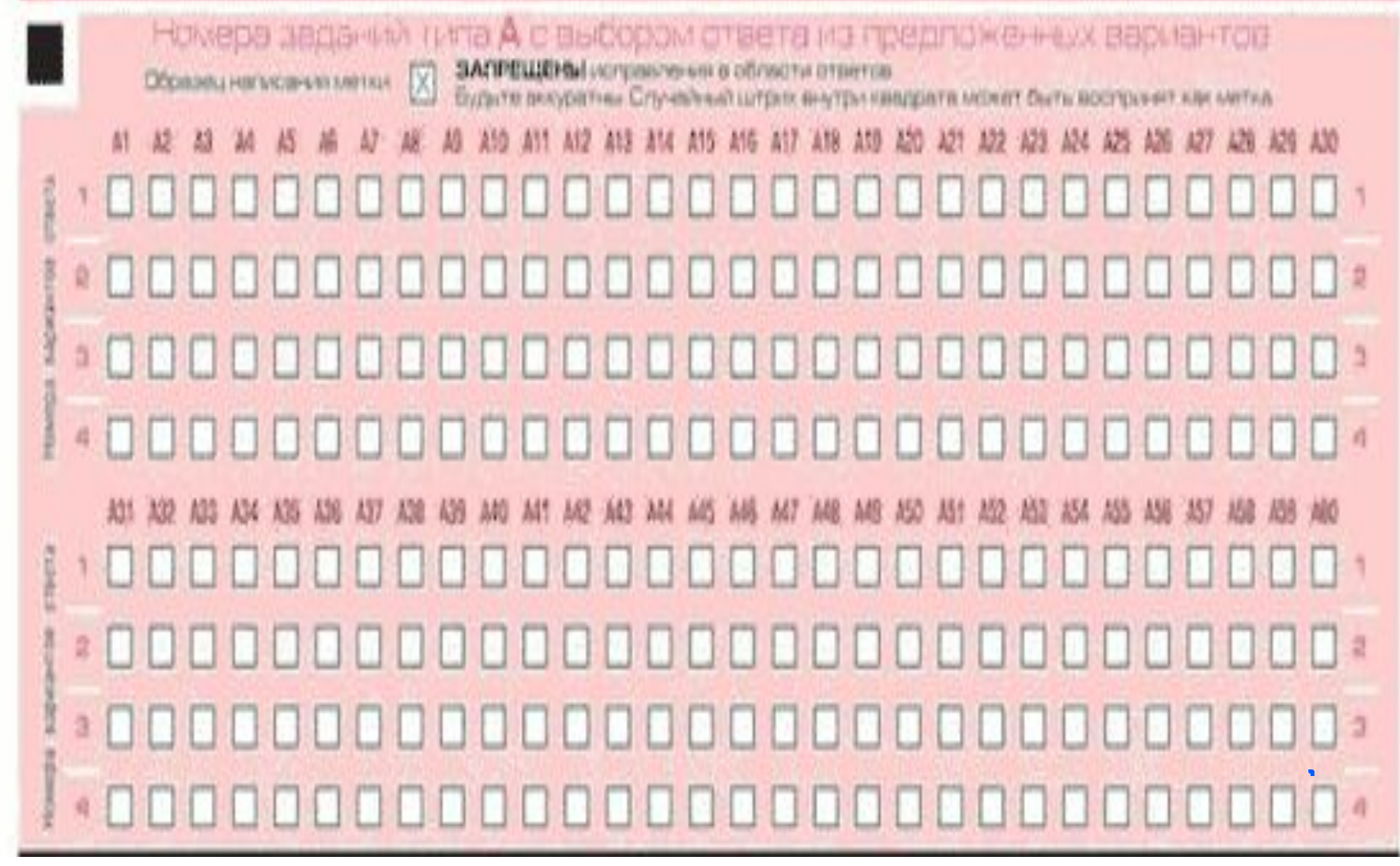

 При заполнении области ответов на задания типа **А** следует строго соблюдать инструкции по выполнению работы (к группе заданий, отдельным заданиям), приведенные в КИМе. В столбце, соответствующем номеру задания в области ответов на задания типа **А**, следует делать не более одной метки. При наличии нескольких меток такое задание заведомо будет считаться неверно выполненным. Можно отменить ошибочно отмеченный ответ и поставить другой. Замена ответа осуществляется заполнением соответствующих полей в области замены ошибочных ответов на задания типа **А** (рис. 8).

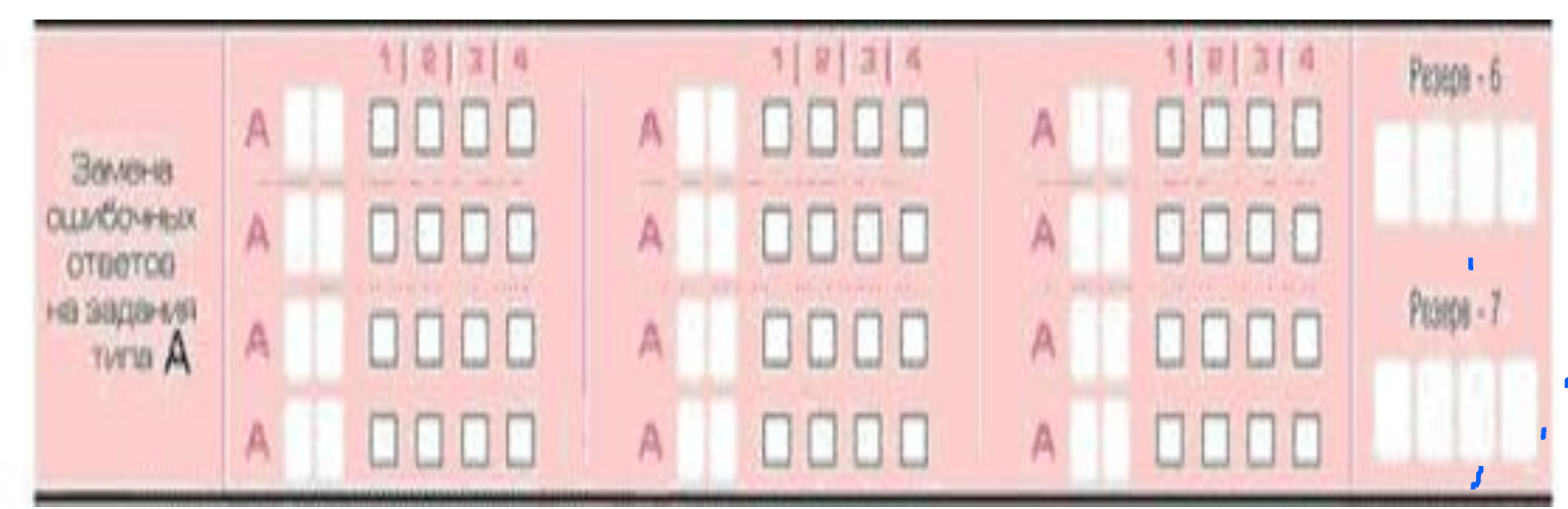

*Рис. 8. Область замены ошибочных ответов на задания типа А.*

#### **Область для ответов на задания типа В**

 Ниже области замены ошибочных ответов на задания типа **А** размещены поля для записи ответов на задания типа **В** (задания с кратким ответом) (рис. 9). Максимальное количество ответов – 20 (двадцать. Максимальное количество символов в одном ответе – 17 (семнадцать).

## *Рис. 9. Область для ответов на задания типа В.*

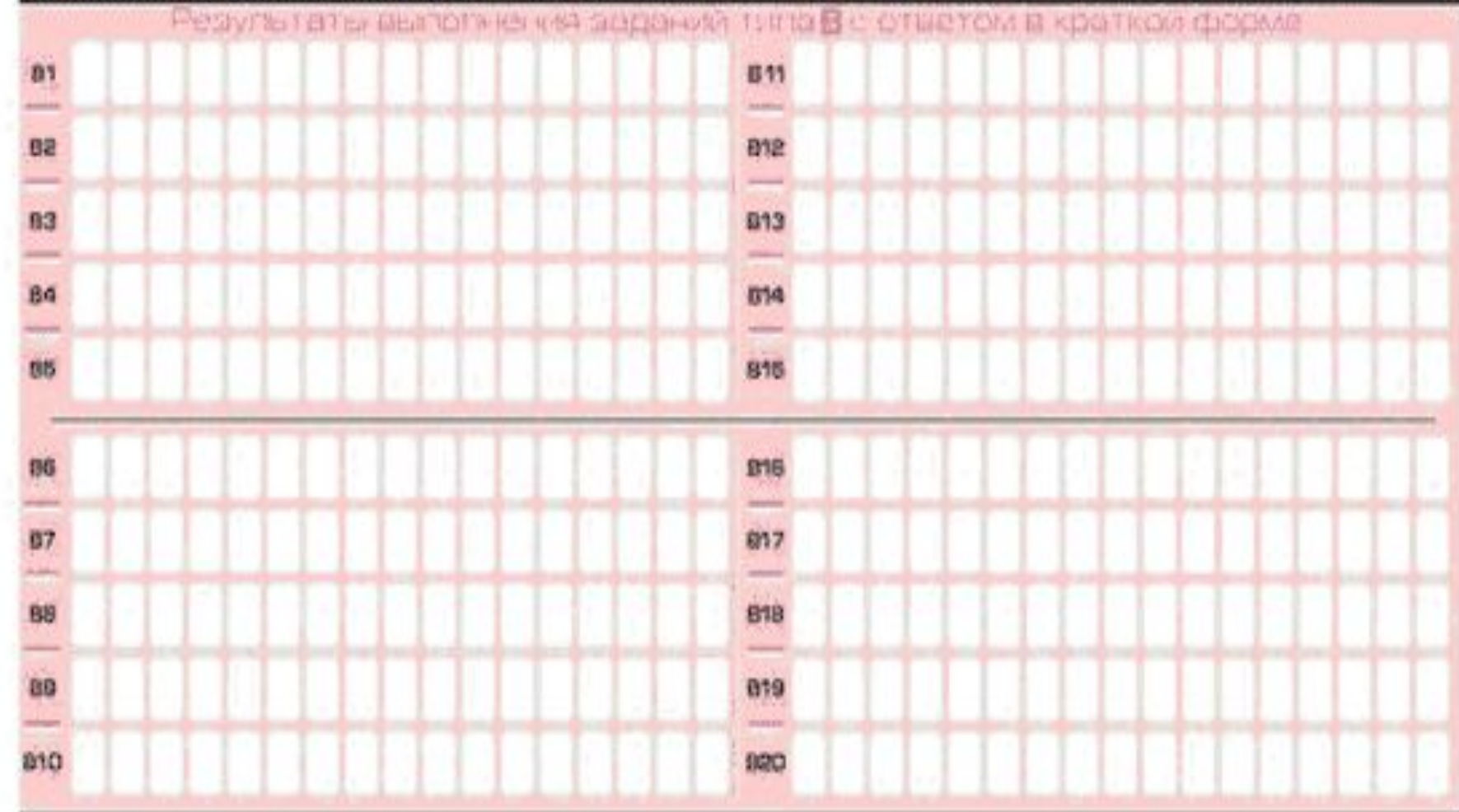

### **При ответе на задания типа В** следует соблюдать следующее:

- каждая цифра, буква, запятая или знак минус (если число отрицательное) записывается в отдельную клеточку, строго по образцу из верхней части бланка;
- не разрешается использовать при записи ответа на задания типа В никаких иных символов, кроме символов кириллицы, латиницы, арабских цифр, запятой и знака дефис (минус);
- если требуется написать термин, состоящий из двух и более слов, то его нужно записать отдельно – через пробел или дефис (как требуют правила правописания), но не использовать какого-либо разделителя (запятая и пр.), если в инструкции по выполнению работы не указана другая форма написания ответа на данное задание. Если в таком термине окажется букв больше, чем клеточек в поле для ответа, то вторую часть термина можно писать более убористо. Термин следует писать полностью. Любые сокращения запрещены;

## **При ответе на задания типа В** следует соблюдать

#### следующее:

- если кратким ответом должно быть слово, пропущенное в некотором предложении, то это слово нужно писать в той форме (род, число, падеж и т.п.), в которой оно должно стоять в предложении;
- если числовой ответ получается в виде дроби, то ее следует округлить до целого числа по правилам округления, если в инструкции по выполнению работы не требуется записать ответ в виде десятичной дроби (например: 2, 3 округляется до 2; 2, 5 – до 3);
- в ответе, записанном в виде десятичной дроби, в качестве разделителя следует указывать запятую;
- записывать ответ в виде математического выражения или формулы **запрещается**;
- **нельзя** писать названия единиц измерения (градусы, проценты, метры, тонны и т.д.), недопустимы заголовки или комментарии к ответу.

В бланке ответов № 1 предусмотрены поля для записи новых вариантов ответов на задания типа В взамен ошибочно записанных (рис. 10). Максимальное количество таких исправлений – 6 (шесть).

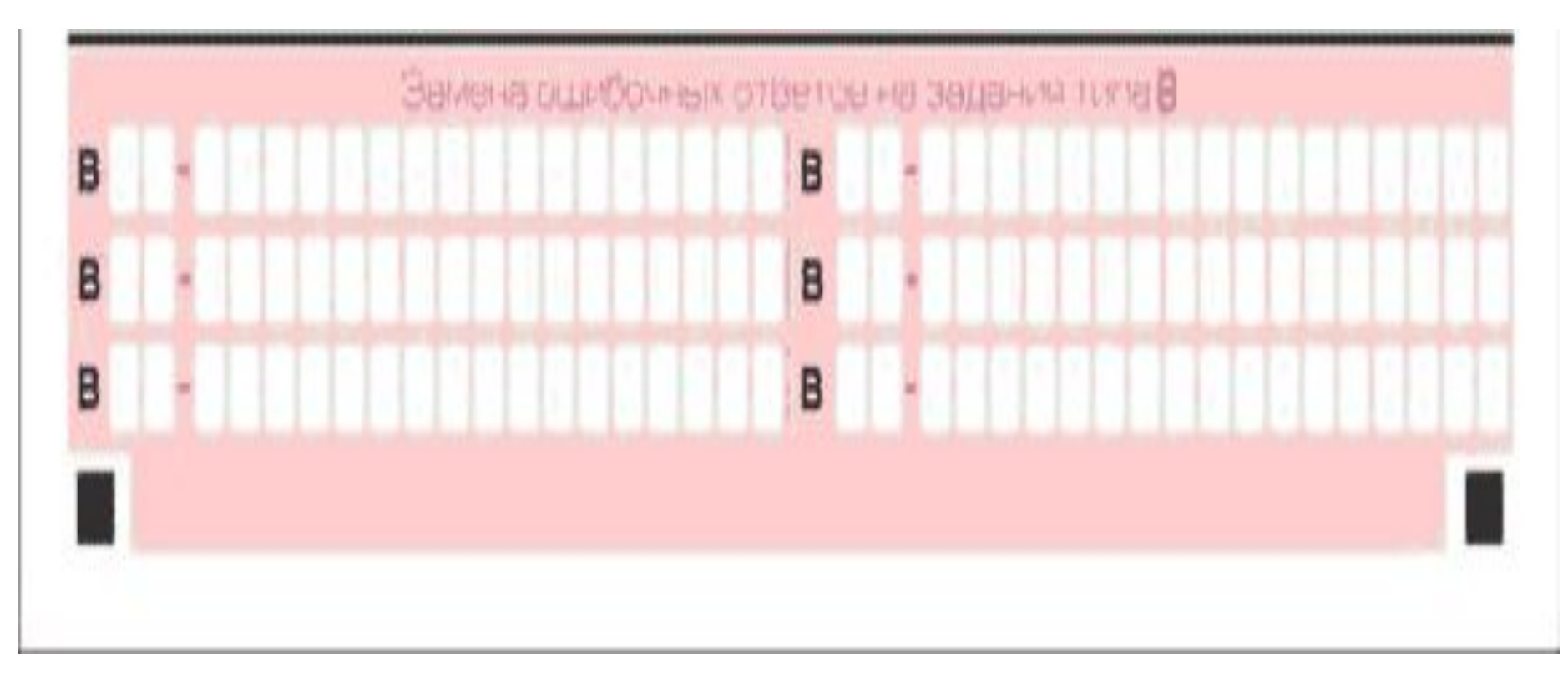

*Рис. 10. Область замены ошибочных ответов на задания типа В.*

#### **5. Заполнение бланка ответов № 2**

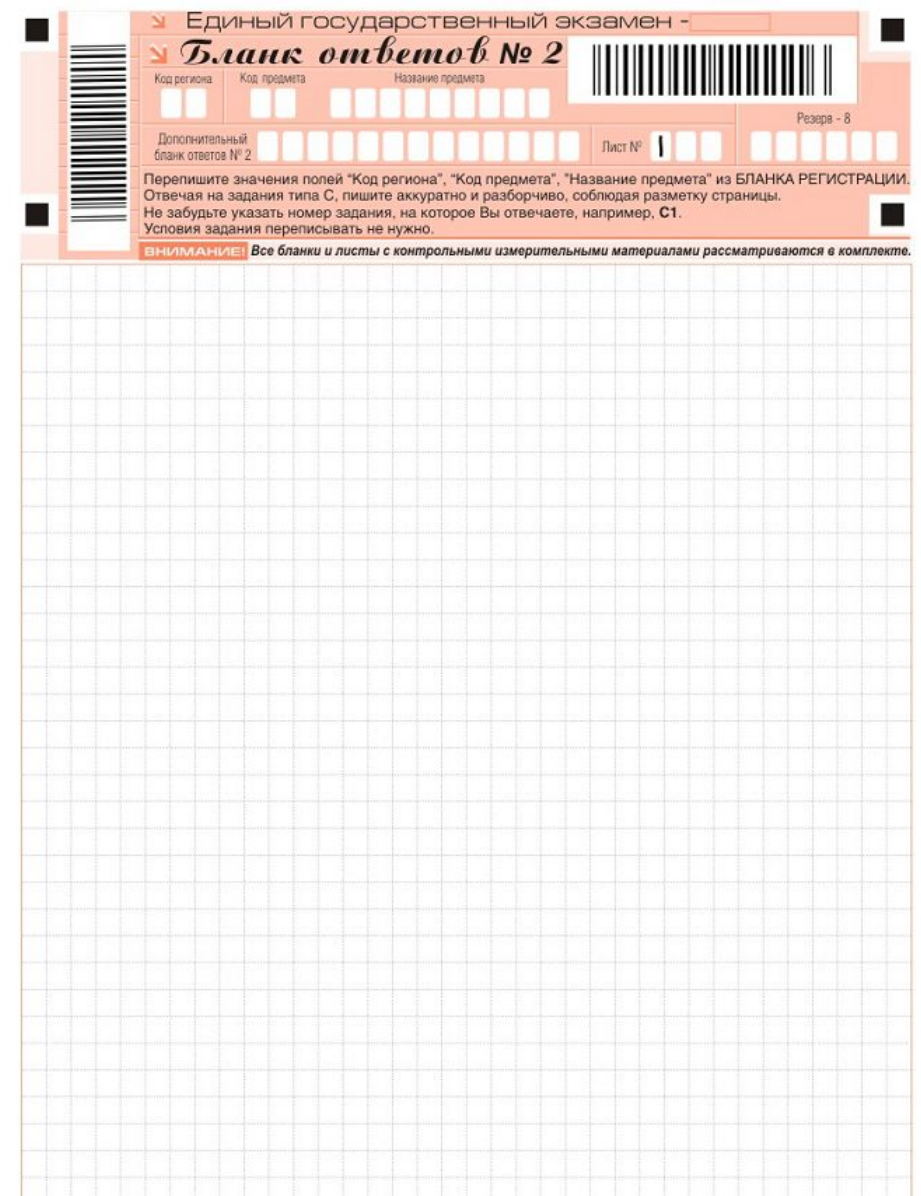

5.1. Бланк ответов № 2 предназначен для записи ответов на задания с развернутым ответом (рис.11).

5.2 В верхней части бланка ответов № 2 расположены вертикальный и горизонтальный штрихкоды, поле резерв-8 (не заполняемое участником ЕГЭ), поля для рукописного занесения информации участником ЕГЭ (область ответов), а также поля «Дополнительный бланк ответов №2» и «Лист № 1», которые участником ЕГЭ не заполняются. Информация для заполнения полей верхней части бланка, кроме поля «Резерв-8», должна соответствовать информации, внесенной в бланк регистрации и бланк ответов № 1.

#### ✔Бланк ответов № 2 ✔Дополнительный бланк ответов № 2

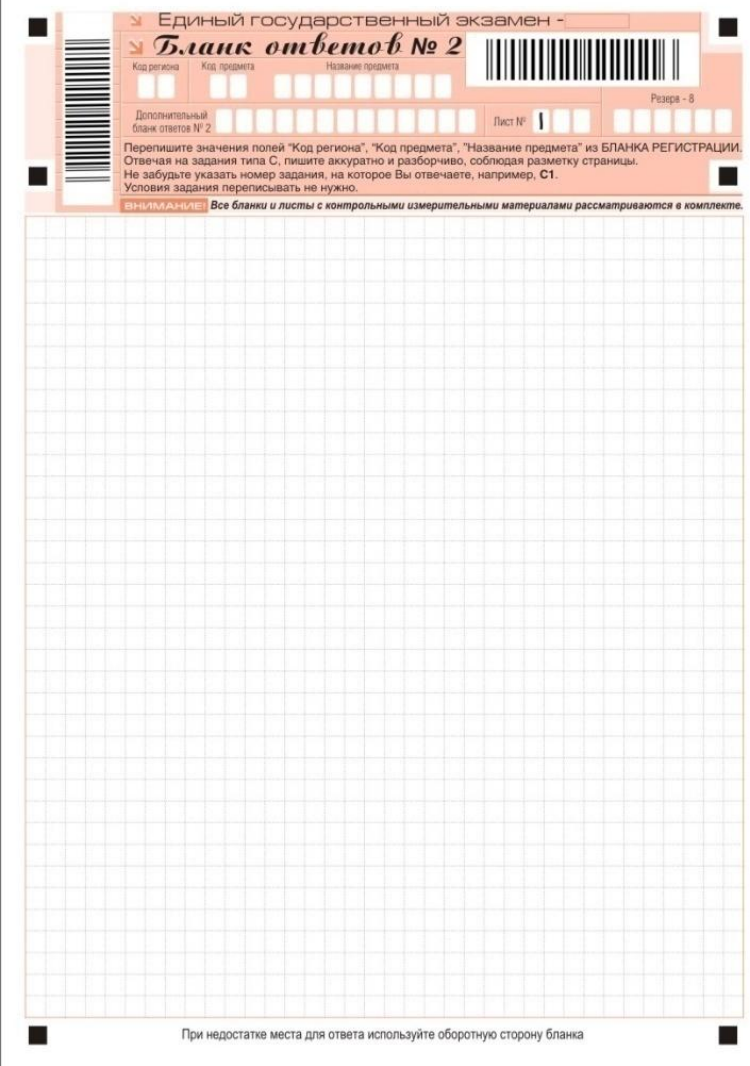

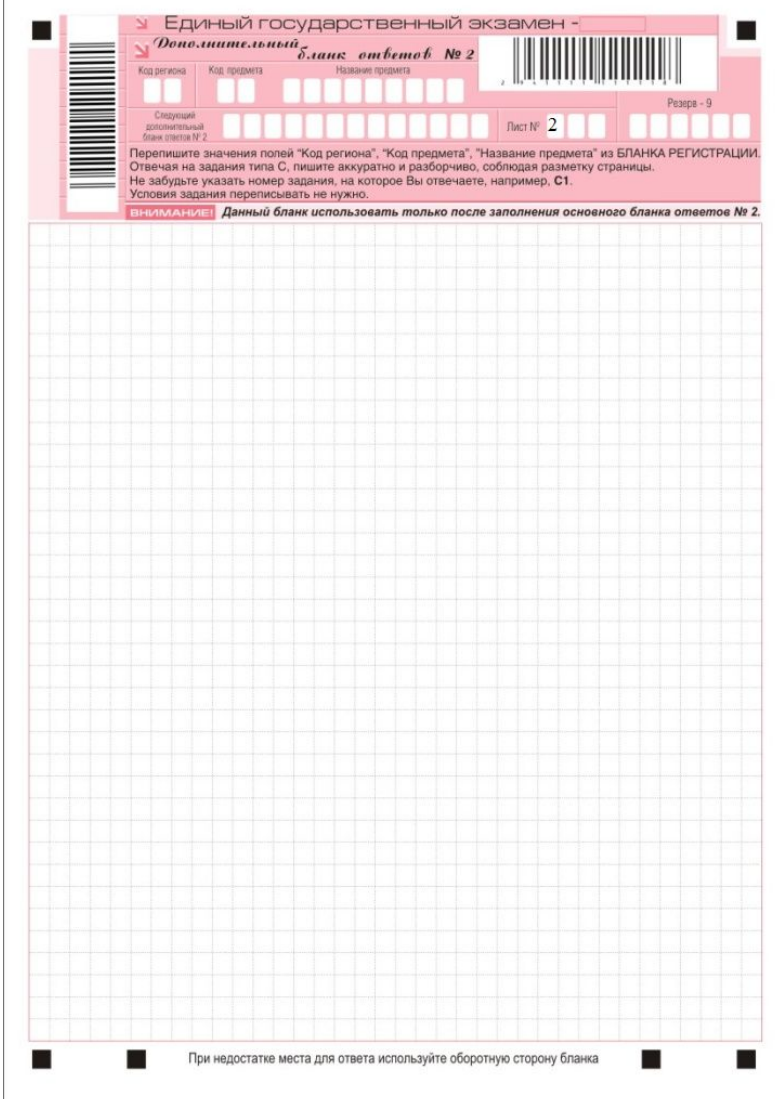

#### ✔Бланк ответов № 2 ✔Дополнительный бланк ответов № 2Единый государственный экзамен - 2009  $\sum$   $\alpha$ uk ombemob  $N_2$  2 Регион **Пополнитель**  $CT N^2$ бланк ответов В **а" из БЛАНКА РЕГИСТРАЦИИ** Перепишите значе Отвечая на задания типа С, пишите аккуратно и разборчиво, соблюдая разм Не забудьте указать номер задания, на которое Вы отвечаете, например. С1. Условия задания переписывать не нужно. Все бланки и листы с контрольными измерительными материалами рассматриваются в комплек Единый государс твенный экзам  $\frac{1}{\delta}$ Регион Код предмета Следующий<br>дополнительный *<u>Huer N</u>* бланк ответов N<sup>1</sup> Перепишите значения полей "регион", "код предмета"," название предмета" из БЛАНКА РЕГИСТРАЦИИ Отвечая на задания типа С, пишите аккуратно и разборчиво, соблюдая разметку страницы. Не забудьте указать номер задания, на которое Вы отвечаете, например, С1. Условия задания переписывать не нужно. Данный бланк использовать только после заполнения основного бланка ответов № 2.

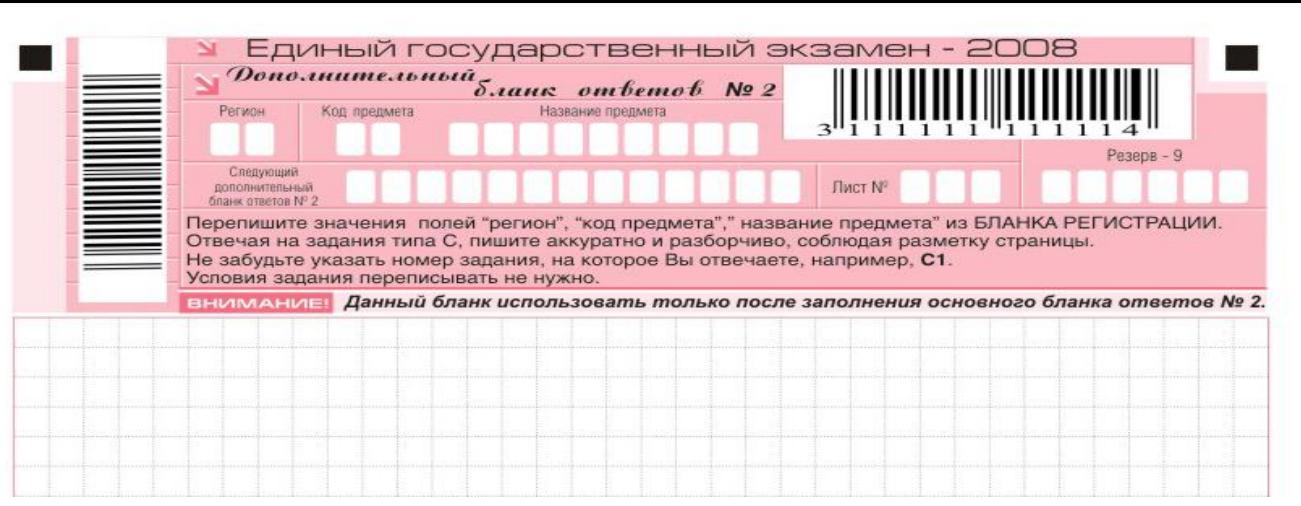

- **Организатор** заполняет поля «Следующий дополнительный бланк ответов №2» и «Лист № » в случае нехватки места для развернутых ответов на основном и ранее выданном дополнительном бланке ответов №2, при этом:
- в поле «Следующий дополнительный бланк ответов №2» вносится цифровое значение штрихкода следующего ДБО №2, расположенное под штрихкодом бланка;
- в поле «Лист № » вносится порядковый номер листа работы участника ЕГЭ (листом №1 является основной бланк ответов №2, который участник ЕГЭ получил в составе индивидуального комплекта).
- Поле «Резерв-9» не заполняется.

# *Действия* **организатора после начала экзамена:**

- Собранные в аудитории излишние индивидуальные комплекты, фиксирует в протоколе проведения ЕГЭ в аудитории (форма 12-01- ППЭ) и передает их руководителю ППЭ или его помощникам
- в обязательном порядке проверяет *правильность заполнения регистрационных полей* на всех бланках и соответствие реквизитов участника ЕГЭ (Ф.И.О., серии и номера документа, удостоверяющего личность) в бланке регистрации и паспорте;
- отмечает в своем экземпляре Списка распределения участников ЕГЭ по аудиториям *факты неявки на экзамен* участников ЕГЭ (в случае их наличия), проставляя метку в соответствующем поле Списка (форма 05-01- $\hat{\Pi}$  $\Pi$ Э);
- следит за порядком в аудитории и отвечает на вопросы участников ЕГЭ (*не связанные с содержанием КИМ*);
- *ПРИМЕЧАНИЕ: в случае возникновения претензии к содержанию КИМ, следует зафиксировать суть претензии в служебной записке и передать ее руководителю ППЭ для дальнейшей передачи в РЦОИ. Служебная записка должна содержать информацию об уникальном номере КИМ, задании и содержании замечания.*

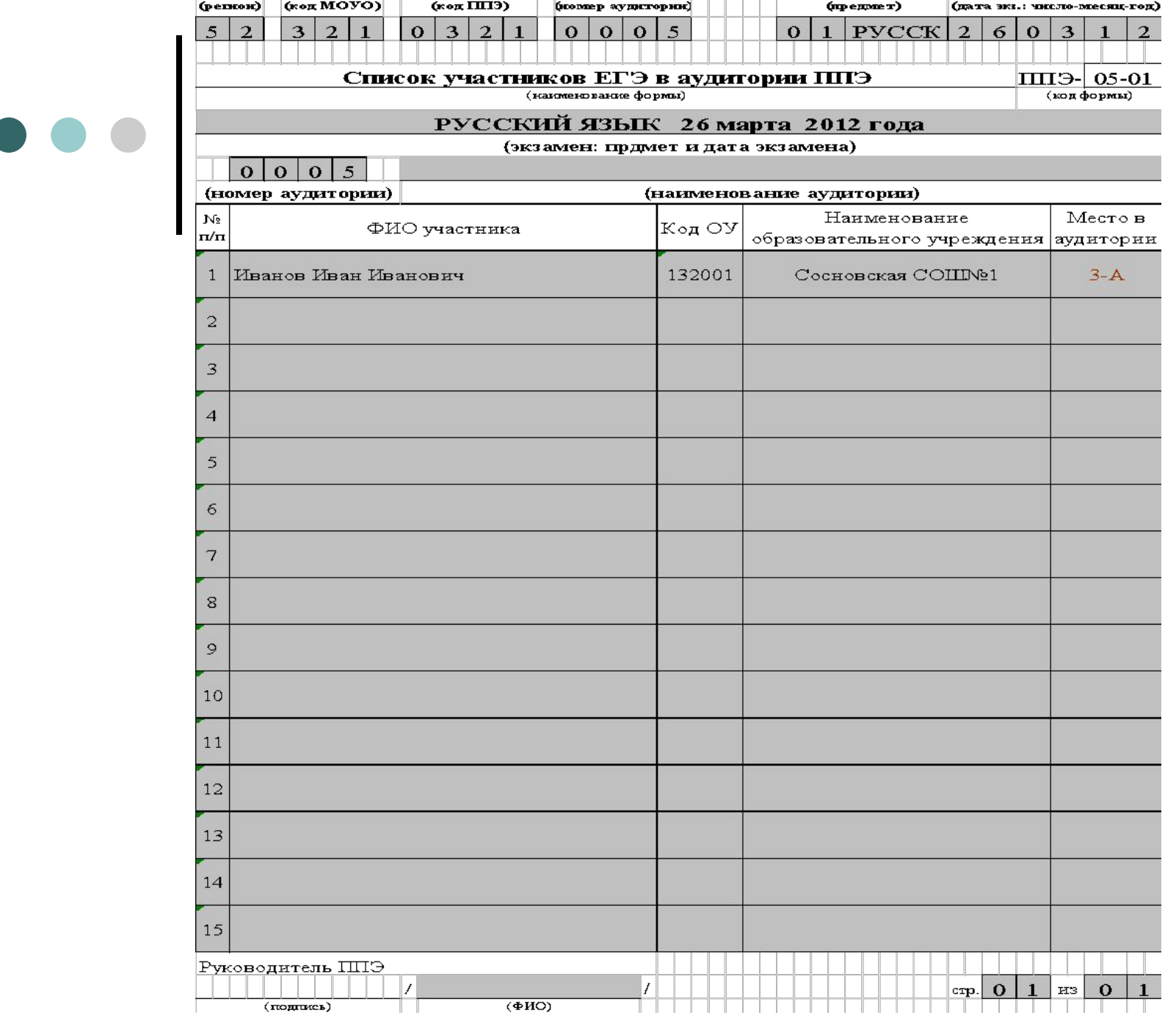

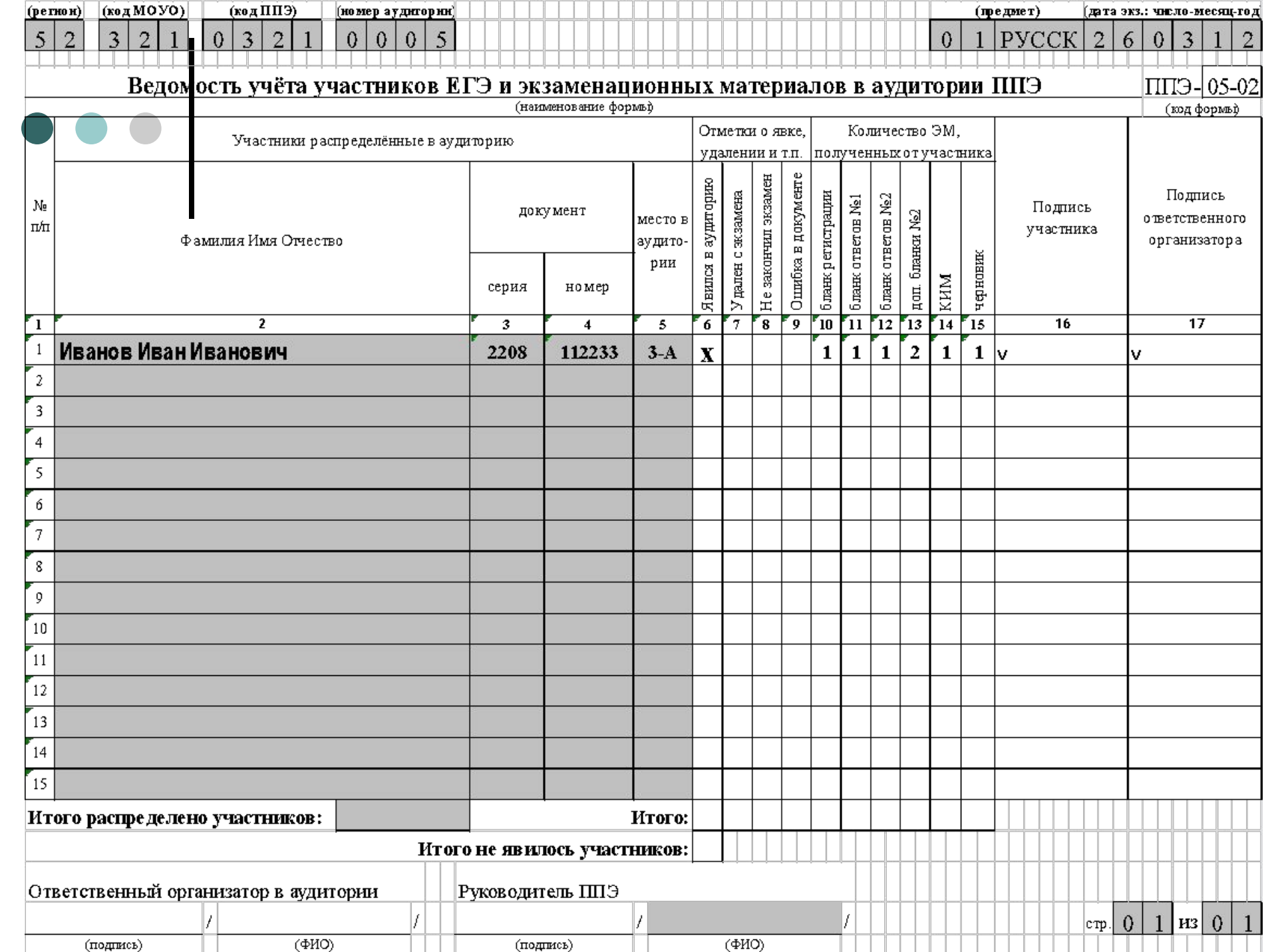

# **Участникам ЕГЭ запрещается:**

разговаривать, вставать с мест;

пересаживаться;

обмениваться любыми материалами и предметами;

иметь при себе мобильные телефоны или иные средства связи;

пользоваться справочными материалами и техническими устройствами, кроме разрешенных;

ходить по ППЭ во время экзамена без сопровождения.

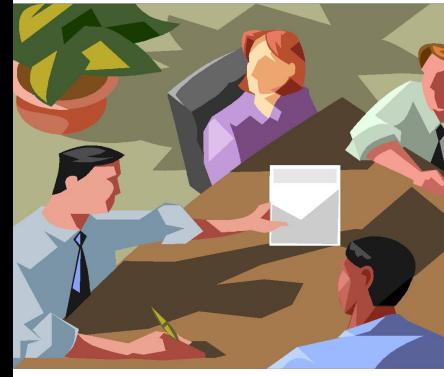

 *При нарушении настоящих требований и отказе в их выполнении организаторы вправе удалить участника ЕГЭ с экзамена с внесением записи в протокол проведения ЕГЭ в аудитории и в список распределения участников ЕГЭ в аудитории (форма 05-01-ППЭ), с составлением акта и указанием причины удаления, удостоверенной подписями организатора в аудитории и уполномоченного ГЭК. В пропуске делается запись «Удален с экзамена». В бланк регистрации в поле «Удален с экзамена» ставится соответствующая метка. Бланки ЕГЭ удаленного участника направляются на обработку совместно с бланками остальных участников ЕГЭ данной аудитории. В случае удаления с экзамена участник ЕГЭ имеет право подать апелляцию о нарушении установленного порядка проведения ЕГЭ.*

- *В случае, если участник ЕГЭ по объективным причинам не может завершить выполнение экзаменационной работы, то данный участник может покинуть аудиторию и ППЭ до завершения экзамена. В этом случае в пропуске участника ЕГЭ делается запись «Не закончил экзамен по уважительной причине». Необходимо внести запись в протокол проведения ЕГЭ в аудитории и в списке распределения участников ЕГЭ в аудитории (форма 05-01- ППЭ) с обязательной отметкой причины незавершения экзамена, подтвержденной подписью ответственного лица (например, медицинского работника ППЭ).*
- *Если участнику ЕГЭ необходимо выйти из аудитории (в туалет, в медицинскую комнату), то он может выйти из аудитории в сопровождении одного из дежурных по этажу, предварительно сдав бланки ЕГЭ ответственному организатору по аудитории. Выход из аудитории допускается строго по одному участнику экзамена.*

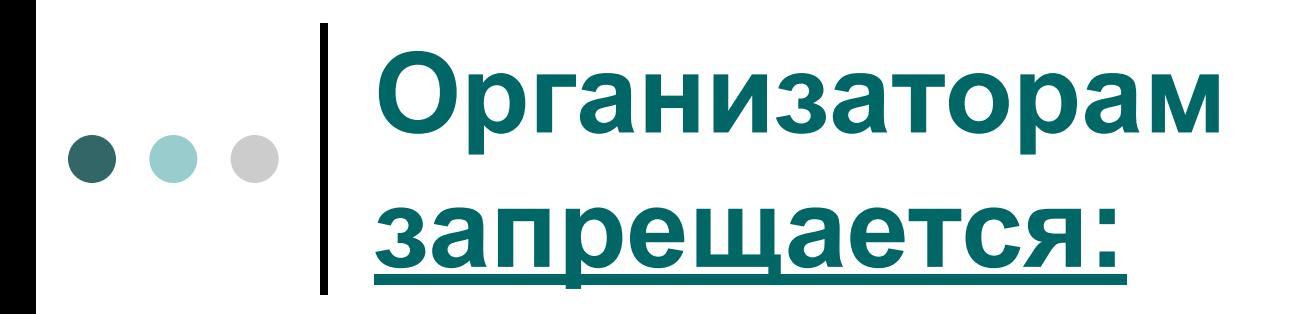

- без уважительной причины покидать аудиторию во время экзамена;
- **Иметь при себе** и пользоваться мобильными телефонами или иными средствами связи и техническими устройствами[1];
- комментировать ответы участников ЕГЭ и **разговаривать между собой**.
- *Примечание. В аудитории во время экзамена обязательно должны находиться два организатора. В случае, если в аудитории находятся не более двух организаторов, но при этом один из них должен покинуть аудиторию по уважительной причине, взамен вышедшего приглашается один из дежурных по этажу.*

[1] Использование указанных материалов и средств запрещено как в аудитории, так и во всем ППЭ на протяжении всего экзамена.

**За 30 минут до окончания экзамена** организатор делает объявление о том, что до конца экзамена осталось 30 минут!

*Примечание. Если участник ЕГЭ выполнил работу ранее установленного срока, то организаторы могут принимать экзаменационные материалы до окончания экзамена. При этом участники ЕГЭ могут покинуть аудиторию и ППЭ. Досрочная сдача экзаменационных материалов прекращается за 15 минут до окончания экзамена, при этом в аудитории должно оставаться до официального завершения экзамена не менее* 

*3-х участников ЕГЭ.*

# 3. *Действия* **организатора после завершения экзамена в аудитории:**

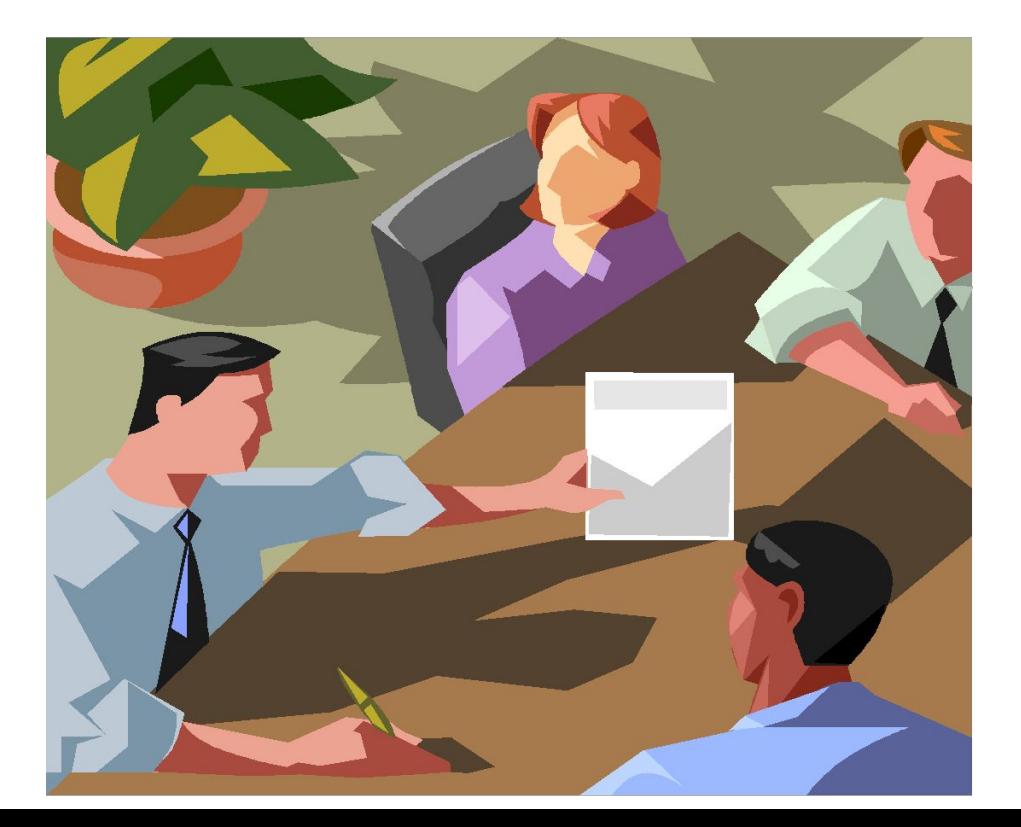

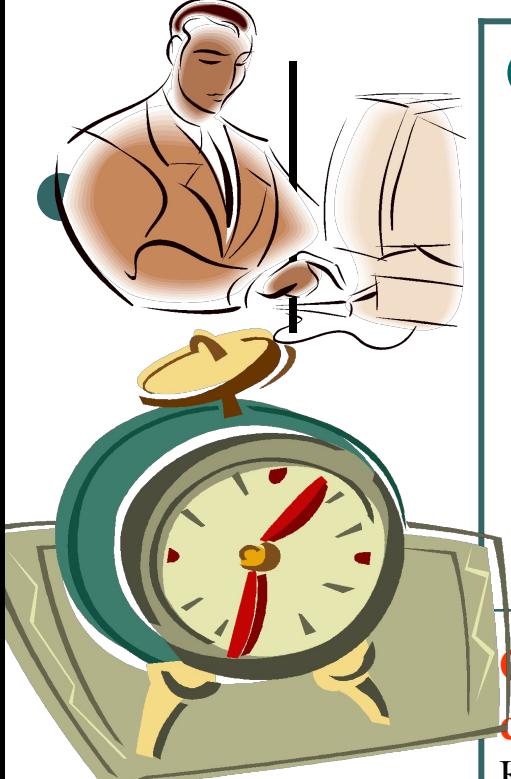

**Организатор объявляет участникам ЕГЭ о завершении экзамена и просит все материалы положить на край рабочего стола (**при этом все оставшиеся участники ЕГЭ должны оставаться на своих местах**).** *Использованные КИМы необходимо вложить обратно в*

*конверт ИК!*

**Организаторы аудитории** *самостоятельно* **собирают со столов участников ЕГЭ экзаменационные материалы** (конверты с КИМами, листы черновиков, бланк регистрации и бланки ответов № 1 и № 2, в том числе дополнительные бланки ответов № 2), ставя при этом: в бланке ответов № 2 (в том числе и на его оборотной стороне) и в дополнительном бланке ответов № 2 **прочерк «Z»** на полях бланка, предназначенных для записи ответов в свободной форме, но оставшихся незаполненными (свободными от записей участника ЕГЭ); **на пропуске** организатор фиксирует *количество* сданных участником ЕГЭ бланков, ставит свою *подпись в определенном месте проводимого экзамена*.

**ПРО ПУ СК**

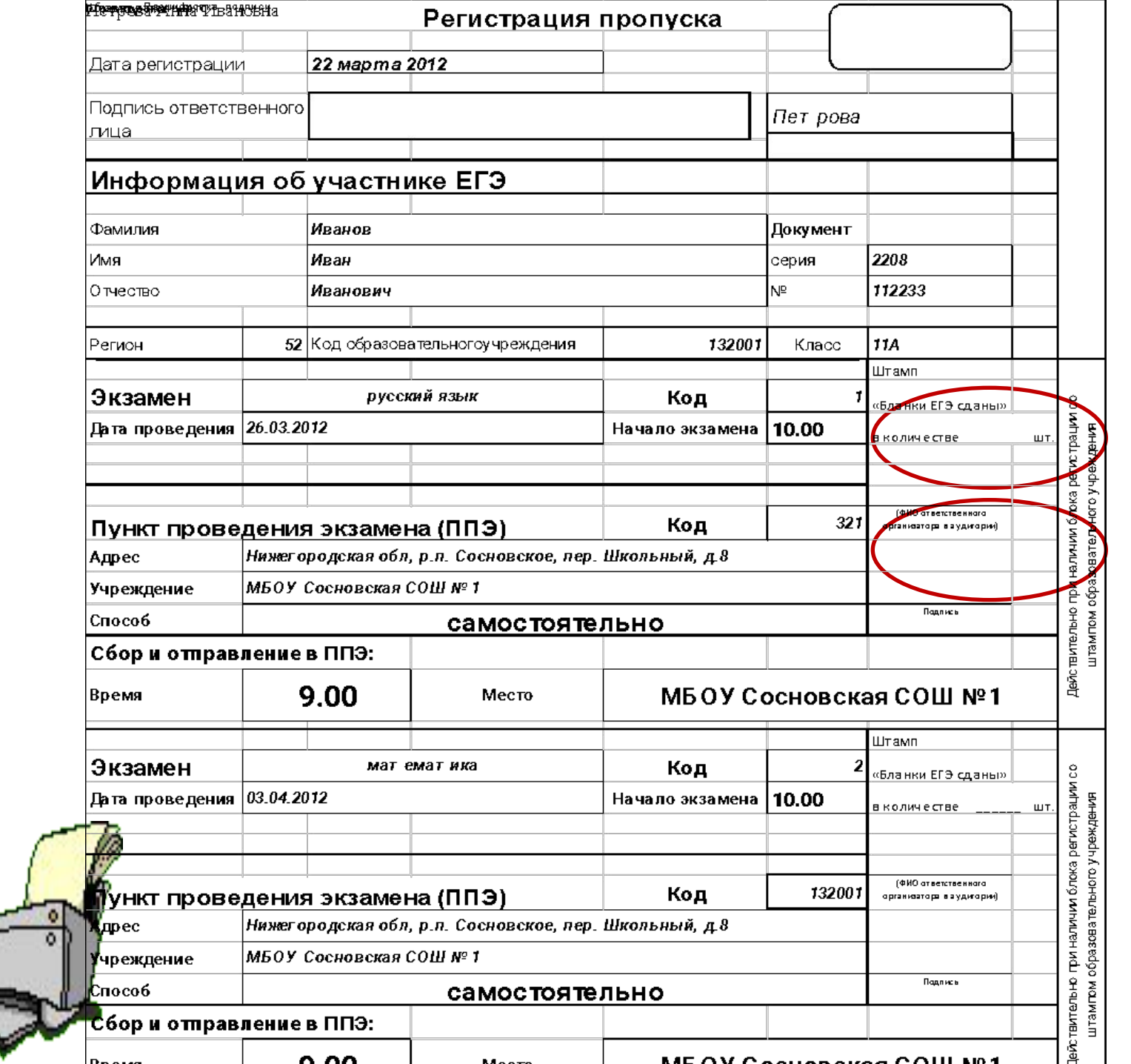

⇁

По итогам сбора экзаменационных материалов у участников ЕГЭ организатор формирует **пять** стопок материалов:

- ❑ бланки регистрации;
- ❑ бланки ответов № 1;
- ❑ бланки ответов № 2, в том числе дополнительные бланки ответов № 2;
- ❑ КИМы;
- ❑ черновики.

В присутствии участников ЕГЭ (не менее 3-х человек) **организатор пересчитывает** бланки регистрации, бланки ответов № 1, бланки ответов № 2, в том числе дополнительные бланки ответов № 2 и **запечатывает** их в три возвратных доставочных пакета :

- для бланков регистрации,
- для бланков ответов  $\mathbb{N}$ <sup>o</sup> 1,
- для бланков ответов № 2, в том числе дополнительных бланков ответов № 2.

#### ❑ При этом **запрещается**:

- ❑ использовать при упаковке бланков какие-либо иные пакеты вместо выданных руководителем ППЭ до начала экзамена специально предназначенных возвратных доставочных пакетов;
- ❑ вкладывать в доставочные пакеты вместе с бланками ответов какие-либо другие материалы;
- ❑ скреплять бланки (скрепками, степлерами и т.п.);
- ❑ менять ориентацию бланков в доставочном пакете (верх – низ, лицевая – оборотная стороны).

#### **2.23.** Организатор упаковывает бланки в возвратные доставочные пакеты, заполняя при этом для каждого пакета форму 11-01- ППЭ

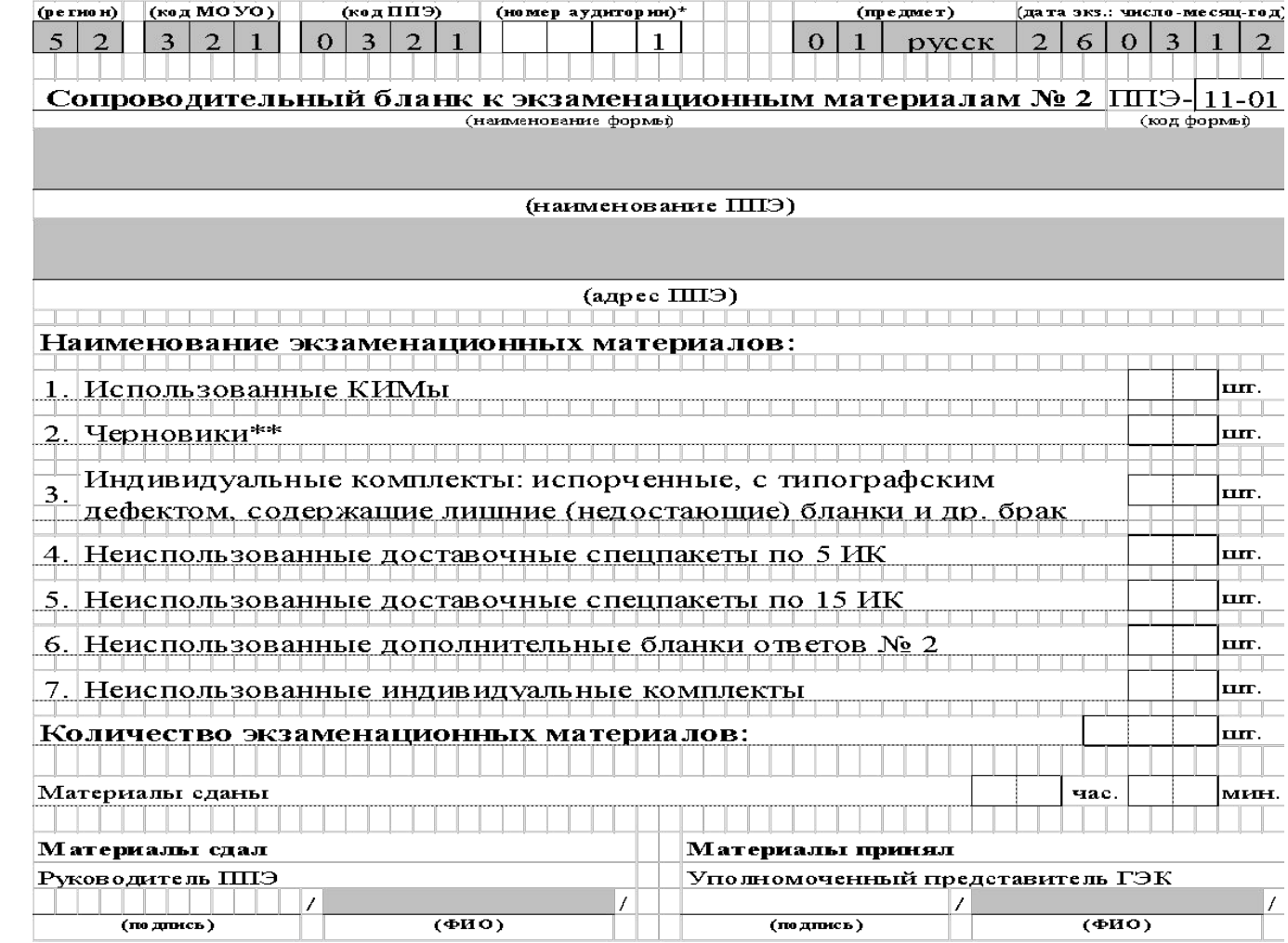

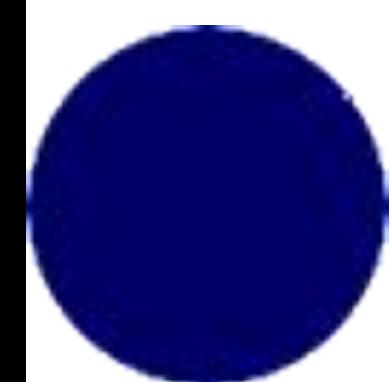

 $\bullet$ 

Использованные КИМы, черновики, испорченные и имеющие полиграфические дефекты экзаменационные материалы пересчитываются, запечатываются в бумажные конверты (или другой упаковочный материал) и подписываются.

*Примечание:* На упаковочных конвертах следует разместить следующую информацию:

- ❑ дата проведения ЕГЭ;
- $\Box$  код ППЭ;
- ❑ номер аудитории;
- ❑ предмет ЕГЭ.
- На пакетах должна быть подпись ответственного организатора и ее расшифровка.
- **Организатор** обеспечивает *организованный выход участников ЕГЭ* из аудитории и готовит аудиторию к сдаче помощникам руководителя ППЭ или руководителю МОУ.

**Ответственный организатор** заканчивает *оформление протокола проведения ЕГЭ* в аудитории **(формы 12-01- ППЭ, 12-02- ППЭ**) и сдает все собранные материалы и протоколы руководителю ППЭ *не позднее, чем спустя 15 минут* после завершения экзамена в аудитории.

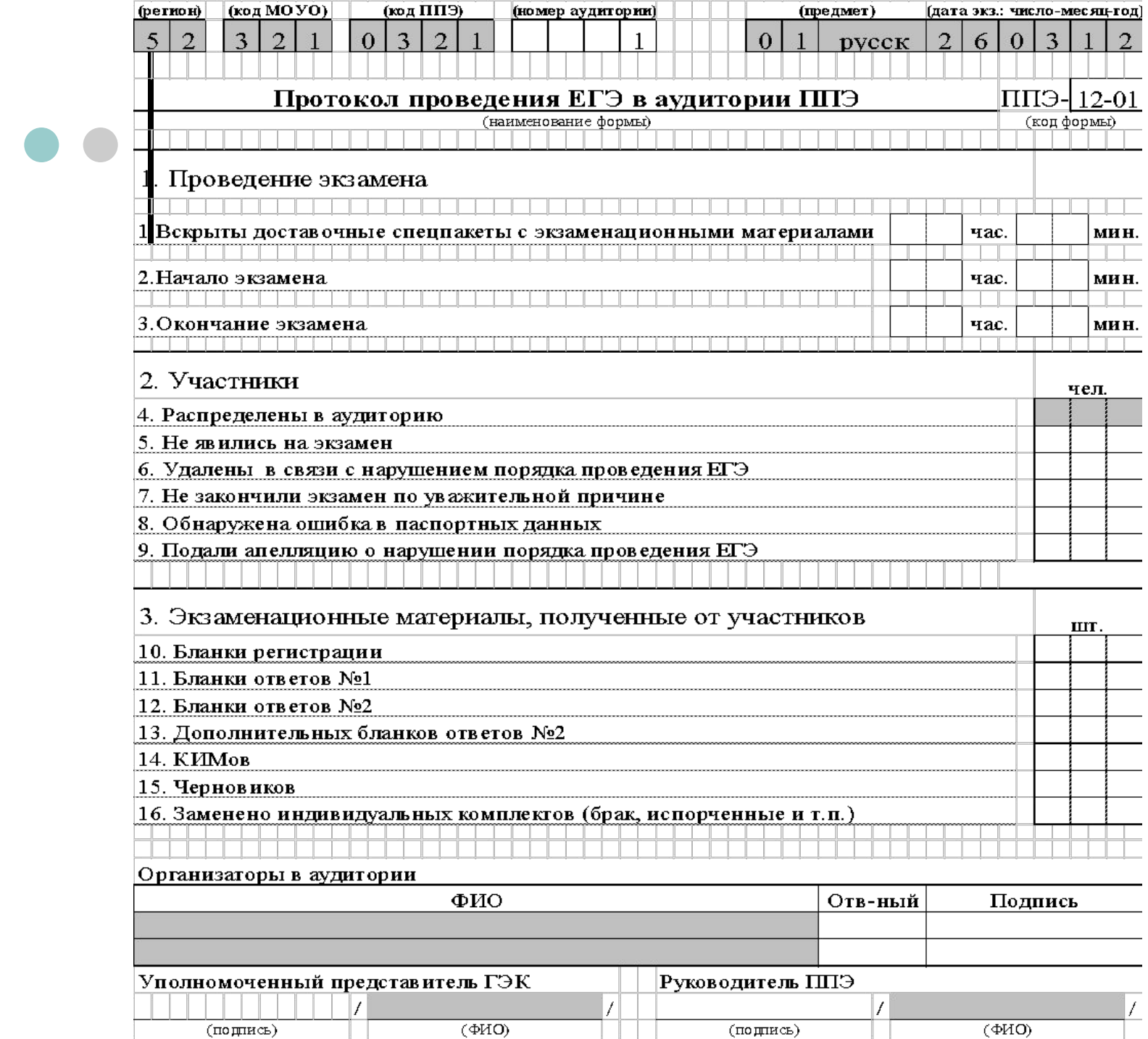

(подпись)

(подпись)

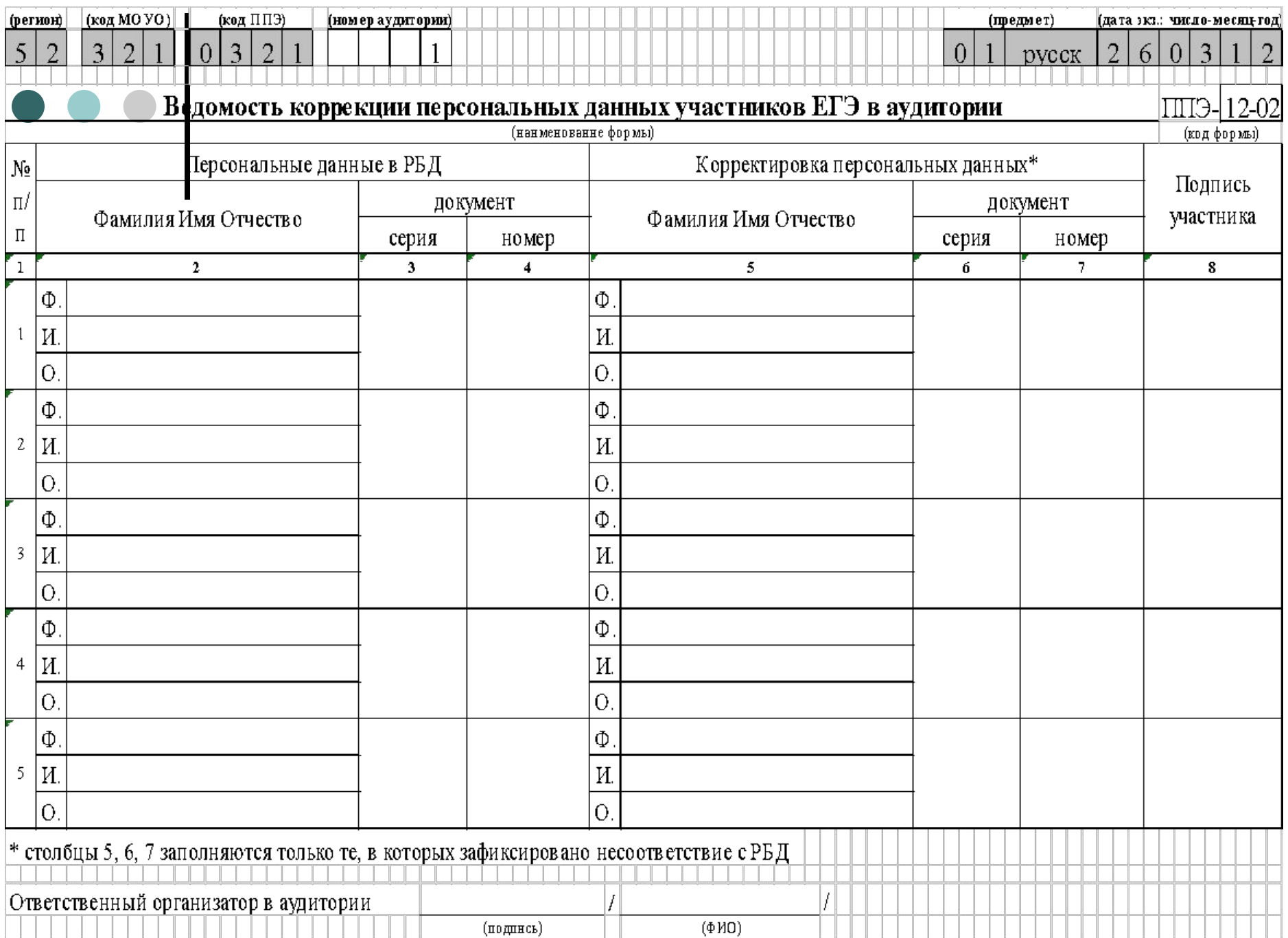

## **Правила для дежурного по этажам в пункте проведения экзамена**

- В обязанности дежурного по этажам входит:
- **1.** *Не позднее, чем за 2 часа* до начала экзамена прибыть в ППЭ и зарегистрироваться у руководителя ППЭ.
- **2.** Пройти заблаговременный инструктаж у руководителя ППЭ.
- **3.** Направиться на указанное руководителем ППЭ место дежурства.

В обязанности **дежурного** по этажам входит:

- **4.** Помогать участникам ЕГЭ ориентироваться в здании, указывать местонахождение нужной аудитории.
- **5.** Следить за соблюдением тишины и порядка.
- **6.** Сопровождать участников ЕГЭ, выходящих во время экзамена в туалет или в медицинский пункт.

# В обязанности дежурного

- по этажам входит: **7.** В случае если в аудитории находится не более
- 2-х (двух) организаторов, но при этом 1 (один) из них должен покинуть аудиторию по уважительной причине, заменить вышедшего из аудитории организатора.
- **8.** Контролировать незамедлительный выход из ППЭ участников ЕГЭ, сдавших экзамен.
- **9.** Выполнять все указания руководителя ППЭ и уполномоченного ГЭК, оказывая содействие в решении ситуаций, не регламентированных данными Правилами.

## Обязанности дежурного на входе в ППЭ:

- 1. Проверка пропусков (*или иных документов, разрешающих присутствие в ППЭ*) и удостоверений личности всех входящих в ППЭ до начала и во время экзамена.
- 2. Не допускать во время экзамена нахождение на территории ППЭ посторонних лиц.
- 3. Ставить штамп ППЭ на пропусках участников ЕГЭ и контролировать незамедлительный выход из ППЭ участников ЕГЭ, сдавших экзамен.

# **Дежурному запрещается:**

- без уважительной причины покидать место дежурства во время экзамена;
- **Иметь при себе** и пользоваться мобильными телефонами или иными средствами связи и техническими устройствами[1].
- [1] *Пользование указанными материалами и средствами запрещено как в аудитории, так и во всем ППЭ на протяжении всего экзамена.*

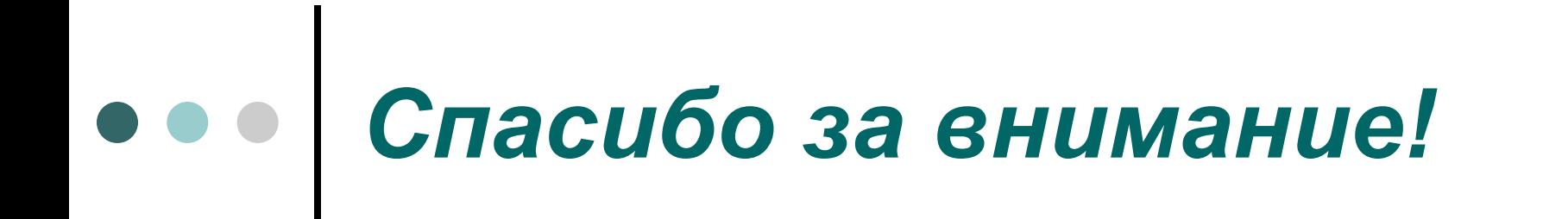

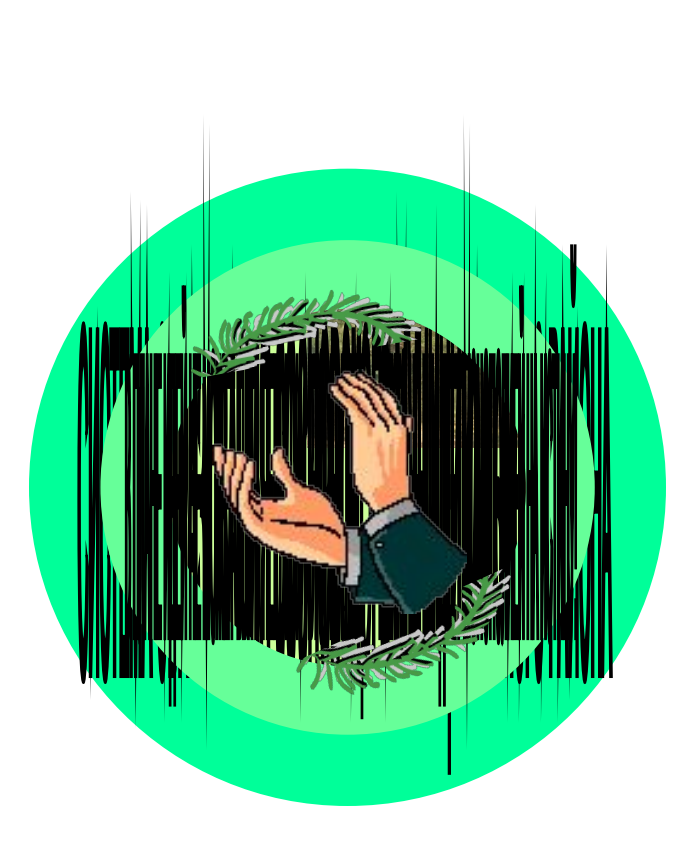

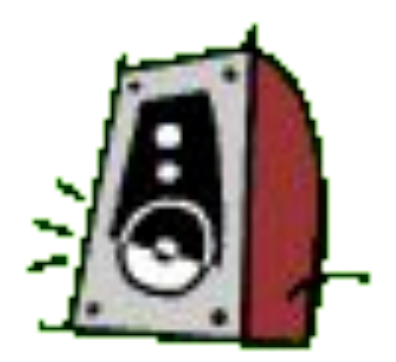